## **Calibrage du capteur de vitesse de la carte CAPAX-Xtd®**

En principe, l'ensemble plateau du moteur-capteur à effet Hall est calibré en sortie d'usine. Cependant, en fonction de l'utilisation, il se peut qu'il perde son calibrage. Dans ce cas veuillez suivre les étapes suivantes :

- A partir de <http://www.infoconsult.tn/fr/telechargements.html>, télécharger l'utilitaire CAPAX-Xtd Logiciel de test.zip, décompresser le fichier puis téléverser Test CAPAX Xtd V1.2.ino vers la carte ARDUINO MEGA.
- Appuyer sur la touche "8" du clavier de la carte CAPAX-Xtd®.
- Faire tourner le plateau du moteur avec le doigt, à chaque fois que l'aimant passe au-dessus du capteur, la LED rouge s'allume. Au prochain passage, elle s'éteindra et ainsi de suite.
- Le calibrage du capteur de vitesse se fait sans CD, uniquement avec le plateau.
- **Le calibrage n'est nécessaire que si la LED rouge ne s'allume pas.**
- Dans ce cas, enfoncer/soulever légèrement le plateau du moteur afin d'ajuster son espacement avec le capteur à effet Hall (~4mm) et avec le cache moteur (~1 mm) de telle sorte que **le plateau tourne librement (sans frottement) et la LED rouge s'allume au passage de l'aimant sur le capteur.**

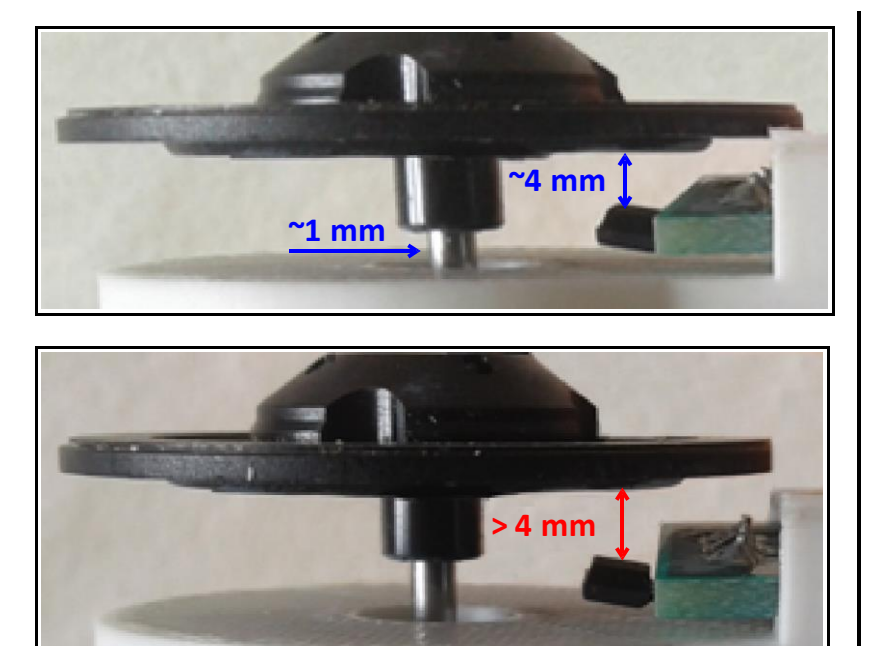

**Calibrage parfait** : L'espacement est respecté. Le capteur détecte l'aimant et le plateau du CD tourne librement sans frottement.

**Mauvais calibrage** : L'espacement entre le capteur et l'aimant est important. Le capteur ne détecte pas l'aimant.

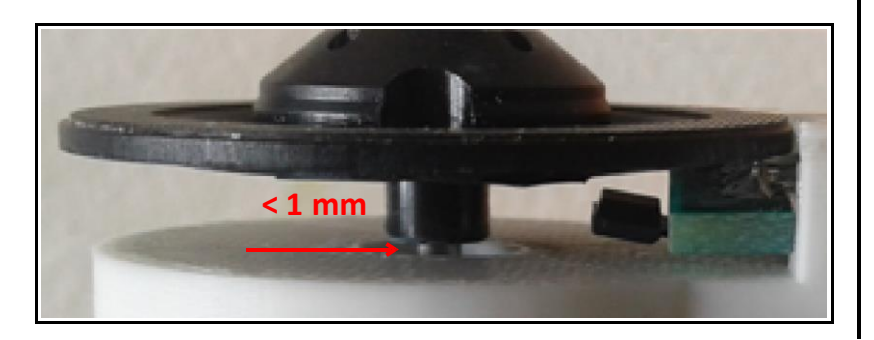

**Mauvais calibrage** : Le plateau du CD tourne difficilement (existence de frottement).